# **BENEFIT PAYMENT PARTIC IPANT WEB PASSPORT®**

*Immediate and secure access to your benefit payment information* 

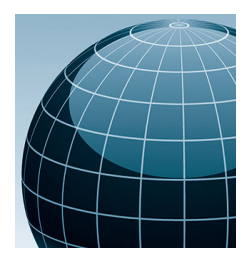

Northern Trust is pleased to welcome you to Benefit Payment Participant Web Passport®. This secure portlet provides immediate and secure access to your benefit payment information 24 hours a day, 7 days a week.

Northern Trust | Benefit Payment Par

### **BENEFITS INCLUDE:**

■ **Real-Time** account information as well as historical tax statements

**Instant** on-the-spot payment status (paid vs. outstanding)

■ **Access** to payment history, images of paid checks, and the ability to stop payment instructions

■ **Ability** to update Address, Tax, Electronic Deposit Information and request duplicate tax forms

### **ENROLL TODAY:**

Enroll today to begin using Northern Trust Benefit Payment Participant Web Passport®.

- Visit **northerntrust.com/bppweb**
- Follow prompt to register (you will see the link to register on the bottom right-hand of the screen)

To complete the secure enrollment process, you will be asked to provide key data elements to create a unique user identification and password.

#### **FOR MORE INFORMATION:**

Please continue to contact the Benefit Payment Participant Service Center for general inquiries concerning your payment information at **866-252-5395**.

For assistance specifically related to enrollment or password resets please contact **888-259-6835.** 

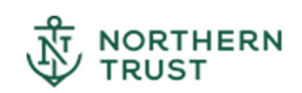

## **SYSTEM REQUIREMENTS FOR BENEFIT PAYMENT PARTICIPANT WEB PASSPORT**

## **Operating System/ Web Browser**

- IE11 32bit/64bit Windows 7 and 10 (Base Browser)
- Chrome Windows 7 and 10
- Firefox Windows 7 and 10
- Microsoft Edge Windows 10
- Safari 12 (Mac)
- Safari iOS12 (iPad)

#### **Web Browser Setting**

■ Secure Sockets Layer must be enabled.

#### **Connectivity**

Broadband Internet connection with a minimum speed of 1.0 mbps is required with 2.0 mbps recommended.

#### **Desktop Requirements**

- Intel® Pentium® processor (or equivalent)
- 1GB RAM is required
- Minimum display resolution of 1280 x 1024 by 32-bit color

#### **Software Requirements**

■ Adobe Acrobat® Reader 5.0 or greater

#### **Encryption**

- Application users initiating add/change transactions need browsers with 128bit encryption. All others must use a minimum of 40-bit encryption.
- Non-U.S. users must adopt the maximum encryption allowable (128-bit vs. 40bit) for their country of origin.

## **Plug‐In/Operating System Add on**

■ Passport requires Adobe® Acrobat® Reader 5.0 or greater. This plug-in can be downloaded free of charge from http://www.adobe.com.

\*If content presentation or application functionality issues arise, resources to address those issues are assigned only as available.

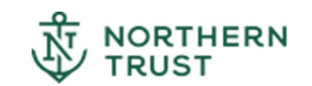